# **Pré-requis techniques**

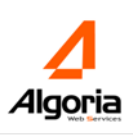

Prérequis valides au 01/2020 et susceptibles de modification sans préavis en ligne sur [http://application.algoria.fr/tws\\_documentations/prerequis/PRE%20REQUIS%20TECHNIQUES%20TWS.pdf](http://application.algoria.fr/tws_documentations/prerequis/PRE%20REQUIS%20TECHNIQUES%20TWS.pdf)

Versions TWS supportées à ce jour par Algoria : TWS v4.2.1610 (et équivalent TWP 4.1.SP3) et TWS v4.3.

**Présence obligatoire de l'administrateur réseau et de l'administrateur téléphonie pendant l'installation et le paramétrage.**

# **PREREQUIS SERVEUR TWS (VERSION 4):**

Dans le cas d'un serveur TWS virtualisé, il faut vérifier que le serveur VMware/HyperV garantit au serveur TWS  $\frac{1}{2}$  5  $\frac{1}{2}$  5  $\frac{1}{2}$   $\frac{1}{2}$   $\frac{1}{2$ virtualisé les caractéristiques matérielles et logicielles décrites ci-dessous :

#### <sup>→</sup> 25 2 W2K, W2003 Serveur 1xPentium® 4 1 Go 20 Go IDE  $\mathsf{Systemed}'\mathbf{exploitation}$  :

- Windows Server 2012 ou Windows Server 2012 R2 <sup>→</sup> 500 5 W2K, W2003 Serveur Xeon/Dual Core 2 Go 40 Go SATA/SCSI o Editions Standard ou Datacenter **Example 2 Go 80 Go 80 Go 80** Go 80 Go 80 Go 80 Go 80 Go 80 Go 80 Go 80 Go 80 Go
- Windows Server 2016 (*uniquement TWS v4.3*) o Editions Standard ou Datacenter
- Windows Server 2019 (*uniquement TWS v4.3*)
	- o Editions Standard ou Datacenter

Seules les versions en anglais, français sont supportées.

## **Espace disque dédié à TWS** :

- Il est recommandé de dédier 40Go d'espace disque pour TWS.
- Si jamais le serveur TWS a moins de 4Go d'espace disque disponible en cours d'utilisation, le service de base de données ne fonctionnera plus et les services TWS s'éteindront au fur et à mesure qu'ils essaient d'accéder à la base de données.

**N.B.** : L'ordinateur d'accueil du serveur doit être dédié à TWS. Plus précisément, les applications suivantes ne doivent pas être installées sur le serveur hébergeant TWS Server :

- Microsoft Exchange Server,
	- Contrôleur de domaine Active Directory.
- Tout serveur Web autre qu'IIS utilisant le port 80.

**En environnement Citrix et TSE (Terminal Server)** : Il faut prévoir **120Mo de RAM par utilisateur** sur le serveur.

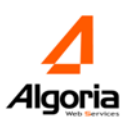

### **Configuration matérielle requise - machine virtuelle ou machine physique:**

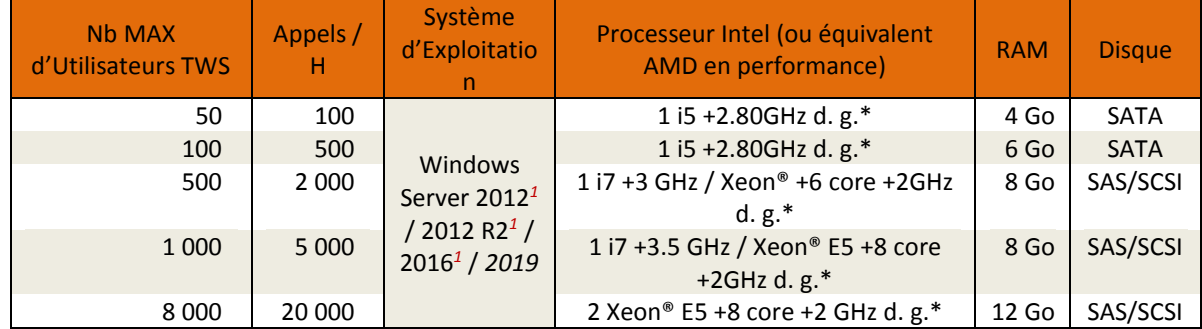

Les prérequis de plateforme dépendent de la capacité du système voulu :

#### $\sim$  25  $\mu$  W2003 Serveur 1xPentium® 4 1 Go 20 Go 20 Go 20 Go 20 Go 20 Go 20 Go 20 Go 20 Go 20 Go 20 Go 20 Go 20 Go 20 Go 20 Go 20 Go 20 Go 20 Go 20 Go 20 Go 20 Go 20 Go 20 Go 20 Go 20 Go 20 Go 20 Go 20 Go 20 Go 20 Go 20 <sup>→</sup> 25 5 W2K, W2003 Serveur 1xPentium® 4 1 Go 20 Go IDE *\* de Dernière Génération.*

<sup>→</sup> 100 5 W2K, W2003 Serveur 1xPentium® 4 2 Go 40 Go SATA/SCSI *1. Attention : Sur les versions système concernées, et les DVD à partir de la 4.3.1940, il est nécessaire d'installer*   $\frac{1}{2}$  Serveculo Serveculo dual Core 2 Go  $\frac{1}{2}$ <sup>→</sup> 1000 5 W2K, W2003 Serveur Bi-Xeon/Dual Core 2 Go 80 Go SATA/SCSI *au minimum [Microsoft .NET Framework 4.7.](https://dotnet.microsoft.com/download/dotnet-framework/thank-you/net47-web-installer)*

*Comment utiliser ce tableau pour trouver la configuration matérielle adaptée ?*

*Configuration initiale :* Il faut choisir la configuration matérielle en fonction du nombre maximum d'utilisateurs ou du nombre maximum d'appels/heure des postes supervisés.

En cas de licence(s) **TWS SmartAttendant (pour les agents d'accueil),** dimensionner le serveur comme indiqué pour la tranche de nombre d'utilisateurs immédiatement supérieure à celle initialement choisie. Pour plus de 2 licences sur le même serveur, veuillez nous consulter.

En cas de licences **TWS Media Server (voies de conférence et/ou voie audio, utiles pour TWS Conference et/ou TWS Rules et/ou TWS Mail)**, il y a des prérequis serveur complémentaires : veuillez nous consulte ou pour information, le serveur doit respecter les contraintes décrites dans le paragraphe ci-après.

**Pour toute autre commande, veuillez consulter ALGORIA pour définir la configuration matérielle la plus adaptée**.

### **Contrainte matérielle TWS Media Server :**

En cas de mise en œuvre de TWS Conference et/ou de TWS Rules et/ou de TWS Mail avec utilisation de TWS Media Server (voies de conférence et/ou voies audio), le serveur doit respecter les contraintes suivantes :

- un cœur de processeur pour 8 personnes simultanées en conférence audio (ou pour 8 enregistrements ou diffusions simultanés de messages vocaux pour TWS Rules/TWS Mail) ;
- un cœur de processeur par personne simultanée en conférence vidéo et/ou partage d'applications ; ou une carte graphique NVIDIA QUADRO 4000 pour jusqu'à 10 participants en conférence vidéo simultanés ; ou une carte NVIDIA TESLA K20 pour jusqu'à 50 participants en conférence vidéo simultanés
- pas de virtualisation au-delà de 48 personnes simultanées en conférence audio (ou au-delà 48 enregistrements ou diffusions simultanés de messages vocaux pour TWS Rules/TWS Mail) ;
- pas de virtualisation au-delà de 6 personnes simultanées en conférence vidéo et/ou partage d'applications.

Pour information, TWS Conference permet d'établir des conférences, jusqu'à 8+1 participants en vidéo conférence HD, 15+1 participants en audio conférence, 15+1 participants en partage d'application, et un nombre illimité de participants en conférence de messagerie instantanée (limitation au niveau de l'interface utilisateur suivant sa résolution).

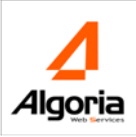

Le module TWS Conference ou TWS Rules ou TWS Mail utilise le serveur :

- Pour les conférences audio, la diffusion et l'enregistrement de messages vocaux : des automates sont déclarés sur le serveur TWS. Chaque automate est attribuée un numéro de téléphone sur le PBX – le flux voix est donc en liaison avec le serveur.
- Pour les conférences vidéo : chaque utilisateur envoie son flux vidéo au serveur. Le serveur reçoit un ensemble de flux entrants et les regroupe, avant d'envoyer un seul flux sortant vers chaque utilisateur. La bande passante peut être limitée, réglée par l'administrateur, il est possible d'aller jusqu'à une qualité HD 720p.
- **N b N b** participant à la fois. Pour les conférences partage d'application : un utilisateur envoie son flux et le serveur le retransmet à tous les participants qui le demandent. La prise de main à distance est possible pour un seul

# <u>Exemples de nombre de Voies de Serveur Media à commander :</u>

Prévoir autant de voies TWS Media Server que d'opérations suivantes, que l'on veut pouvoir effectuer  $+ \cdot$ simultanément :

- appel d'une personne dans une conférence audio;
- ajout d'une personne dans une conférence vidéo;
- enregistrement de messages vocaux (TWS Mail) ;
- écoute de messages vocaux (TWS Rules) à partir du poste téléphonique ;
- diffusion d'annonces vocales téléphoniques (TWS Rules).

Le tableau suivant peut vous guider dans le choix du nombre de voies, mais chaque projet aura des spécificités :

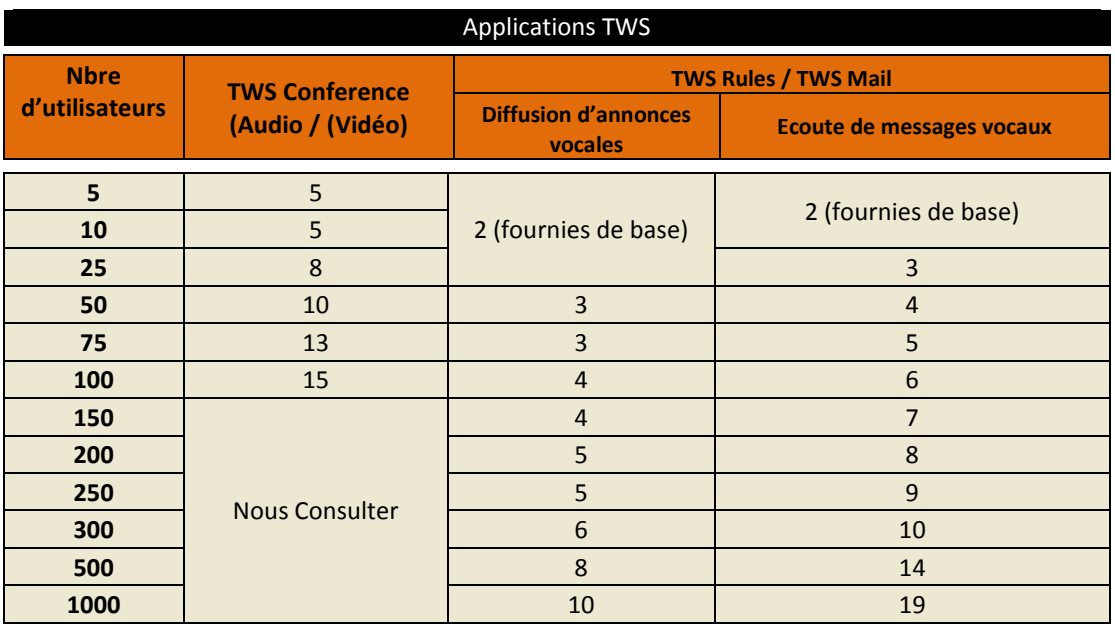

### **Diverses règles d'ingénierie :**

- Nombre maximum d'entreprises : 50
- Nombre maximum de domaines par entreprise : 50
- Nombre maximum recommandé d'utilisateurs TWS par domaine : 500

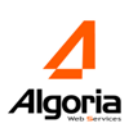

# **PRE-REQUIS STATIONS/POSTES CLIENTS :**

Les applications client TWS v4 sont compatibles avec :

- o Windows 10®, Windows 8®, Windows 7®, Windows Server 2019®, Windows Server 2016®, Windows Server 2012®
- o Mac OS X 10.7® 10.14® (Intel)

Attention : A partir de MAC OS Catalina 10.15®, il est impossible d'installer le client TWS v4 basé sur Silverlight, uniquement disponible en 32bits. Apple a effectivement supprimé la compatibilité des applications 32bits. Il existe néanmoins des solutions d'installation par virtualisation ([Parallels](https://www.parallels.com/blogs/run-32-bit-on-mac/)  [Desktop,](https://www.parallels.com/blogs/run-32-bit-on-mac/) Vmware Fusion, VirtualBox) non supportées.

#### $\blacksquare$  5  $\blacksquare$  5  $\blacksquare$  $\sim$  10  $\sim$  10  $\sim$

OS supportant Microsoft Silverlight v5 ou supérieur et Adobe Flash Player 9 ou supérieur (pour Statistiques).  $\frac{15}{25}$   $\frac{15}{25}$   $\frac{220}{200}$   $\frac{11}{25}$   $\frac{15}{25}$   $\frac{200}{200}$   $\frac{1}{25}$   $\frac{11}{25}$ Processeur Intel Pentium® 4 à 2,33 GHz, AMD Athlon® 64 2800+ ou plus rapide

- $\sim$  500  $\pm$  500  $\pm$  500  $\pm$  500  $\pm$  2  $\pm$  500  $\pm$  2  $\pm$  500  $\pm$  2  $\pm$  500  $\pm$  500  $\pm$  500  $\pm$  500  $\pm$  500  $\pm$  500  $\pm$  500  $\pm$  500  $\pm$  500  $\pm$  500  $\pm$  500  $\pm$  500  $\pm$  500  $\pm$  500  $\pm$  500  $\pm$  500  $\$ • Microsoft :
	- Windows Server® 2012 ou 2016 ou 2019, Windows 7 Édition Familiale Premium, Édition Intégrale, Professionnelle ou Entreprise (y compris les éditions 64 bits) avec Service Pack 1, Windows 8 Édition « Core », Professionnelle ou Entreprise, Windows 8.1 Édition « Core », Professionnelle ou Entreprise, ou Windows 10 Édition Familiale, Professionnelle ou Entreprise
	- o 512 Mo de RAM (1 Go recommandé)
	- o Processeur Intel® Core™ Duo ou plus rapide
- Mac :
	- o Mac OS X 10.7® 10.14®
	- o 512 Mo de RAM (1 Go recommandé)

Remarques : Adobe Flash est requis pour les modules suivants (voir mode "web pur" ci-après pour plus de détails) :

- o TWS Administration : accès aux pages Admin par un navigateur web,
- o Stats : accès aux statistiques des appels par un navigateur web,

Certaines fonctionnalités ne sont pas disponibles sur MAC, Citrix ou dans une session TSE. Merci de voir le tableau des fonctionnalités par OS pour plus de précisions.

### **Prérequis TWS Softphone :**

Nous recommandons :

- les casques USB récents **Jabra** (tous ceux supportés par le dernier Jabra Windows SDK V2) conseillé.
- les casques récents **Plantronics** (tous ceux supportés par Spokes, l'API de pilotage des casques Plantronics) ;

L'utilisation de TWS Softphone est optimisée avec ces équipements, et permet le support des fonctions à valeur ajoutée telles que couper le son du microphone, décrocher depuis le bouton du casque...

# **PREREQUIS INFRASTRUCTURE TELEPHONIQUE**

# **Prérequis SNOM :**

TWS v4 est compatible avec les téléphones SIP du constructeur Snom :

- Snom D7xxx (nouveau)
- Snom D3xxx (nouveau)
- Snom 300 (300, 320, 370)
- Snom 700 (710, 720, 760)
- $\overline{h}$ **Users**  $\overline{A}$ **Applis** - Snom 800 (821, 870)

#### Support du protocole UA-CSTA (gratuit) and the state of the state of the state of the state of the state of th  $\sim$  10  $\mu$ Firmware minimum supporté : 8.7.3.25.

 $\frac{1}{25}$   $\frac{1}{25}$  Voir : <u>http://wiki.snom.com/Category/CSTA/uaCSTA</u> pour le détail des fonctions supportées en fonction de la <sup>→</sup> 500 5 W2K, W2003 Serveur Xeon/Dual Core 2 Go 40 Go SATA/SCSI version du poste.

*\* Les postes téléphoniques SIP du constructeur SNOM peuvent être connectés aux différents PBX supportant le protocole SIP et ensuite au serveur TWS. Ainsi, en associant les technologies du PBX et SNOM, TWS for SNOM permet de proposer les services de Communication et de Collaboration avancée aux utilisateurs de téléphonie SANS configuration au niveau du PBX.*

# **Prérequis YEALINK :**

TWS est compatible avec les téléphones SIP du constructeur YEALINK:

- Tout poste de version de firmware >= v81 et supportant le protocole uaCSTA
- Tout poste de version de firmware >= v73 et supportant les URL d'actions.

DECT non supporté.

Support du protocole CSTA & Web Service (gratuit). Firmware minimum supporté : x.73.x.x.

# **Prérequis MITEL:**

TWS v4 est compatible avec les modèles d'iPBX suivants : Aastra 5000 & MiVoice 5000, Aastra 400 & MiVoice Office 400 et Ericsson/MiVoice MX-One.

Support du protocole VTI-XML (gratuit).

Licence **SIP user** nécessaire pour TWS Softphone.

- Aastra 5000 & MiVoice 5000 : TWS v4 fonctionne et est validé à partir de Aastra 5000 / MiVoice 5000 R5.3 ou plus.
- Aastra 4000 & MiVoice Office 400 : TWS v4 fonctionne et est validé à partir de Aastra 400 / MiVoice Office 400 R3.2 (mib version 08.63). Interconnexion CSTA XML. Autant de **clefs CSTA** déverrouillées que d'utilisateurs TWS.
- MiVoice MX-ONE TWS v4 fonctionne avec les versions de MX One supportant Application Link version 4.0 ou plus, avec CSTA phase 1, phase 2, ou phase 3, ou directement connecté au Mx-One via CSTA XML version V4 SP5. **Carte IP** nécessaire. Autant de **clefs CSTA** déverrouillées que d'utilisateurs de TWS.

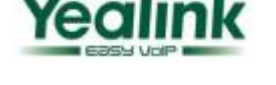

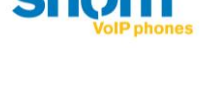

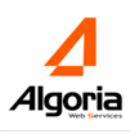

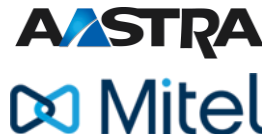

# **Pré-requis techniques**

# **Prérequis IPBX ALCATEL:**

TWS v4 est compatible avec les modèles d'iPBX suivants : Alcatel OXE (OmniPCX Entreprise), OXO (OmniPCX Office).

**Carte IP** nécessaire. Autant de **clefs CSTA** déverrouillées que d'utilisateurs de licences TWS Caller. Licence **SIP user** nécessaire pour TWS Softphone. 1 **licence SIP** par voie Media Server.

 $\sim$  10  $\sim$  10  $\sim$ 

- Alcatel OXE: TWS v4 fonctionne avec la version R8 ou postérieure
- **TWS v4 fonctionne avec la version R7 ou postérieure** Alcatel OXO :

# <sup>→</sup> 500 5 W2K, W2003 Serveur Xeon/Dual Core 2 Go 40 Go SATA/SCSI **Prérequis IPBX pour plateformes Unify (SIEMENS):**

TWS v4 sont compatibles avec les modèles d'iPBX suivants :

- OpenScape Office
- OpenScape Business
- OpenScape Voice
- HiPath 3xxx version 8
- HiPath OpenOffice

Support de protocole CSTA sur IP.

**Carte IP** nécessaire. Autant de **clefs CSTA** déverrouillées que d'utilisateurs de licences TWS Caller. Licence **SIP user** nécessaire pour TWS Softphone.

**1 licence SIP** par voie Media Server.

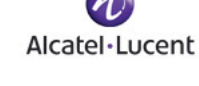

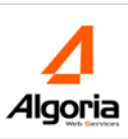

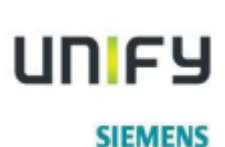

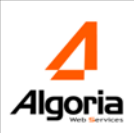

# **PRE-REQUIS INFRASTRUCTURE RESEAU**

## **Entre le serveur TWS et le PABX :**

*- Serveur TWS <-> PABX (dans les 2 sens) :*

**Pour VTI-XML (A5000/MiVoice5000)** : ouvrir le port TCP 3199 du PABX (port par défaut défini au niveau du PBX).

### **Pour CSTA** :

- o **A5000/MiVoice5000** : ouvrir le port TCP 3211 du PABX (port par défaut défini au niveau du PBX), ou 4211, ou autre (en fonction de ce qui est défini au niveau du PBX).
- **N b Users**  $\circ$  **Ericsson/MiVoice MX-One** : en CSTA XML, ouvrir le port TCP 8882 du PABX (port par défaut Applies 152 Monder de la moderne de la moderne de la moderne défini au niveau du PABX.<br>Aéfini au niveau du PABX), ou autre en fonction de ce qui est défini au niveau du PABX.
- $\circ$  MiVoice Office 400 : ouvrir le port TCP 7001 du PABX (port par défaut défini au niveau du  $\sim$  10  $\sim$  10  $\sim$  10  $\sim$  10  $\sim$  10  $\sim$  10  $\sim$  10  $\sim$  10  $\sim$  10  $\sim$  10  $\sim$  10  $\sim$  112  $\sim$  112  $\sim$  112  $\sim$  112  $\sim$  112  $\sim$  112  $\sim$  112  $\sim$  112  $\sim$  112  $\sim$  112  $\sim$  112  $\sim$  112  $\sim$  112  $\sim$  112  $\sim$  11 PABX), ou autre en fonction de ce qui est défini au niveau du PABX.
- o **Alcatel OXO, OXE** : ouvrir le port TCP 2555 du PABX (port par défaut défini au niveau du PBX),  $\sim$  25  $\mu$   $\sim$  25  $\mu$  m  $\sim$  15  $\mu$   $\sim$  15  $\mu$  16  $\mu$   $\sim$  15  $\mu$   $\sim$  16  $\mu$   $\sim$  16  $\mu$ ou autre (en fonction de ce qui est défini au niveau du PBX).
- $\circ$  Siemens UNIFY OSO, OSV, OSB : ouvrir le port TCP 7001 du PABX (port par défaut défini au niveau du PBX), ou autre (en fonction de ce qui est défini au niveau du PABX).

Pour TWS Media Server : ouvrir les ports UDP 2700 à 27NN du serveur (ports par défaut défini au niveau de l'administration– modifiable le cas échéant) où NN est un nombre pair croissant en fonction du nombre de voies TWS Media Server nécessaires (par exemple : pour 4 voies TWS Media Server, ouvrir les ports UDP 2700, 2702, 2704, et 2706). Nota : ce flux peut dans certains cas aller directement du serveur vers le poste téléphonique IP sans passer par le PABX.

Pour TWS Softphone : Chaque appel voix utilise 2 ports à partir de 40000. Par exemple : Le premier appel prendra les ports 40001 et 40002, le second 40003 et 40004…

*- PABX -> Serveur TWS :*

Pour TWP Browser (sur NeXspan/A5000) : ouvrir le port TCP 80 Pour TWS Softphone : ouvrir le port 5060 (par défaut) sur la station cliente.

# **Entre le serveur TWS et le poste téléphonique (Yealink et Snom uniquement) :**

### *- Poste téléphonique -> Serveur TWS :*

**Pour les postes Snom** : ouvrir le port TCP 7xxx du serveur TWS, port défini lors de la création du lien de téléphonie dans l'administration cloud.

**Pour les postes Yealink** : ouvrir le port TCP 7xxx du serveur TWS, port défini lors de la création du lien de téléphonie dans l'administration cloud.

### **Entre les stations des utilisateurs et le poste téléphonique (Yealink et Snom uniquement) :**

*- Station -> Poste téléphonique :* 

**Pour les postes Snom** : ouvrir le port TCP 80 du poste téléphonique, port défini au niveau de l'administration du poste. Attention, modifier le port au niveau du poste s'il est différent.

**Pour les postes Yealink** : ouvrir le port TCP 80 du poste téléphonique, port défini au niveau de l'administration du poste. Attention, modifier le port au niveau du poste s'il est différent.

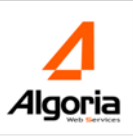

# **Entre le serveur TWS et les stations des utilisateurs :**

- *- Station à Serveur TWS :*
	- Pour l'appel des services Web et l'affichage des pages (nécessaire dès TWS Caller) : ouvrir le port TCP 80 du serveur TWS, et le port TCP 8000.
	- Pour la réception des alertes de supervision (nécessaire dès TWS Caller) : ouvrir le port TCP 9000 Pour le chat (nécessaire dès TWS Caller) : ouvrir le port TCP 2500
	- Pour le flux Vidéo (TWS Conference) : ouvrir le port TCP 2500
	- Pour le flux partage d'applications (TWS Conference) : ouvrir le port TCP 2501

#### **N b N b Sysème Entre le serveur TWS et d'autres serveurs : d'exploitation Processeur RAM Disque**

Prévoir d'ouvrir, en fonction des connecteurs, les ports adéquats sur le serveur TWS

- $\sim$  10  $\mu$  2  $\mu$  = 10  $\mu$  2005  $\mu$   $\sim$  10  $\mu$   $\sim$   $\sim$  40  $\mu$   $\sim$   $\mu$   $\sim$  512  $\mu$   $\sim$  512  $\mu$   $\sim$  512  $\mu$ - SMS : ouvrir le port SMPP 2775 du serveur TWS vers le serveur de SMS
- LDAP : ouvrir les ports LDAP 443 et 389 du serveur TWS vers le serveur LDAP
- …

En cas de connexion avec un serveur MS Exchange / Office 365 / Google Suite / Zimbra :

- pour une connexion en HTTPS : ouvrir le port HTTPS 443 du serveur TWS vers les serveurs

En cas de connexion avec un serveur Lotus Notes :

- ouvrir le port 63148 du serveur TWS vers le serveur Lotus Notes pour une connexion en DIIOP...

## **Vers les stations des utilisateurs et à partir des stations des utilisateurs :**

Pour l'utilisation de TWS Softphone : ouvrir le port UDP 8500 de la station (modifiable si nécessaire).

Les ports 5060 et 8200 sont ouverts en local sur la station où est exécuté le TWS Softphone. Chaque appel vidéo utilisera en plus des ports voix 2 ports à partir de 40126 : Exemple : Le premier appel vidéo prendra 40126 et 40127, le second 40128 et 40129, …

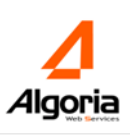

# **BANDE PASSANTE :**

# **Débit pour fonction de CTI TWS Caller / TWS Alerter / TWS Softphone:**

La phase d'initialisation après chargement demande : 400 Ko Un click-to-call : 4,6 Ko Un décroché d'appel (sans TWS Alerter) : 22Ko Un décroché d'appel, avec TWS Alerter décroché avec TWS Caller : 27ko. Une recherche annuaire avec 16 réponses : 200 Ko. Alertes de supervision par appels : 8 Ko

## **Débit voix :**

 $h \cdot h$ **Users N b Applis G711 : 80 Kbits/s par communication Softphone ou canal Media Server en communication** G729 : 24 Kbits/s par communication Softphone ou canal Media Server en communication

#### <sup>→</sup> 10 2 W2003 web edition 1xPentium® 4 512 Mo 20 Go IDE  $\frac{1}{2}$  <u>Pour G711 Softphone :</u>

G711 : 83,59 Kbits/s (la voix uniquement vaut 56 ou 64 Kbits/s)  $\sim$  25  $\mu$  m $\sim$  25  $\mu$  m  $\sim$  35  $\mu$  m  $\sim$  4  $\mu$  m  $4$  1  $\mu$  m  $4$  1  $\mu$  m  $\sim$  4  $\mu$ 

# **Bande passante vidéo TWS v4** : **Example 2 Go 80 Go 80 Go 80 Go 80 Go 80 Go 80 Go 80 Go 80 Go 80 Go 80 Go 80 Go 80 Go 80 Go 80 Go 80 Go 80 Go 80 Go 80 Go 80 Go 80 Go 80 Go 80 Go 80 Go 80 Go 80 Go 80 Go 80 Go 80 Go 80 Go 80**

Protocole : H264 Canal sécurisé possible : SRTP Flux réglable dans l'administration de 256 Kbits/s à 1.024 Kbits/s Par défaut, le débit est gelé à 768 Kbits/s